# **FICHE ARTS PLASTIQUES**

## **Par Giuseppe Lonobile**

# **Le collage**

Une technique pour créer une affiche de théâtre !

La technique du collage ne date pas d'hier ! Picasso et Georges Braque ont réalisé les premiers collages picturaux au début du XXème siècle ! Wikipédia nous en donne une définition acceptable : *technique qui consiste à organiser une création plastique par la combinaison d'éléments séparés, de toutes natures : extraits de journaux avec texte et photos, papier peint, documents, objets divers.* 

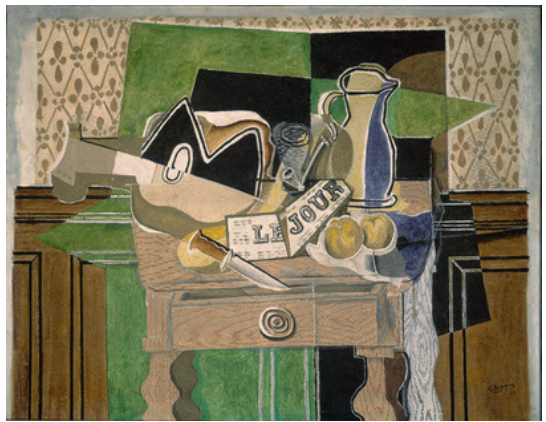

Braque

Cette technique de création artistique ne nécessite pas de talents particuliers mais bien d'un sens artistique, d'une dose de patience, d'un peu d'inspiration et… d'une

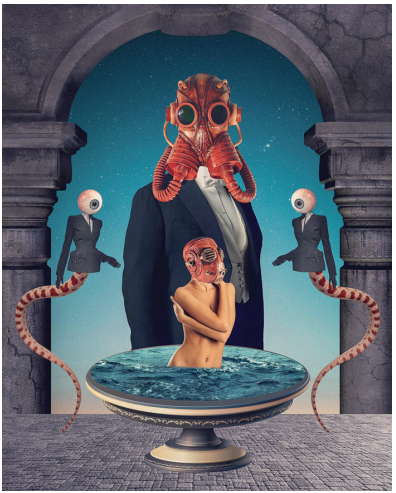

Sergey Nehaev King 1

bonne paire de ciseaux !

Le « colleur » doit avant tout se fier à son regard et à son sens de la narration. C'est ce regard qui fera toute la différence et qui permettra à son œuvre de ne ressembler à aucune autre…

Ce qui est à souligner dans la définition sur Wikipédia, c'est le verbe « organiser ». Il suppose que les éléments que nous allons assembler sont déjà, séparément, porteurs de sens et d'esthétique. La rencontre entre deux éléments distincts peut révéler un sens nouveau issu de cette combinaison… de cette « organisation ».

Faire une affiche ou une couverture d'un livre est à la portée de toutes et tous. L'idée étant, à mon sens, de rester spectateur à chaque étape de la création. La force narrative et visuelle se révélant sur la table de travail, il suffira de se fier à ses goûts et à son intelligence artistique…

Cette fiche, bien succincte, pose les bases d'une démarche que chacun pourra développer et enrichir avec la pratique. Nous nous limiterons ici à n'utiliser que des images et non des objets.

#### **Un peu de vocabulaire pour faciliter la lecture :**

- **Sujet**  : ce qui est représenté par l'image (chose, objet, corps humain, animaux, etc.)
- **Cible** : détail, partie déterminée d'un « sujet »
- **Arrière-plan** : fond de l'image (de couleur neutre ou composé par une image de paysage ou un premier collage !)

#### **Prenons donc le cas d'une affiche d'une pièce de théâtre.**

La première étape consiste à constituer un champ lexical inspiré par votre lecture de la pièce. Une liste de mots qui vous traversent l'esprit et qui sont représentatifs de l'œuvre. Des « sujet » possibles, mais aussi des mots liés aux sentiments qui traversent le récit : amour, haine, vengeance, colère, etc.

Cette liste vous aidera à collecter ensuite une série d'images qui, de près ou de loin, correspondent à l'idée que vous vous faites de la pièce. Exemple : pour un corpus de textes épars sur le thème de la Justice, nous avions utilisé l'image d'un maillet et d'une balance. Objets que nous ne trouvions dans aucun des textes

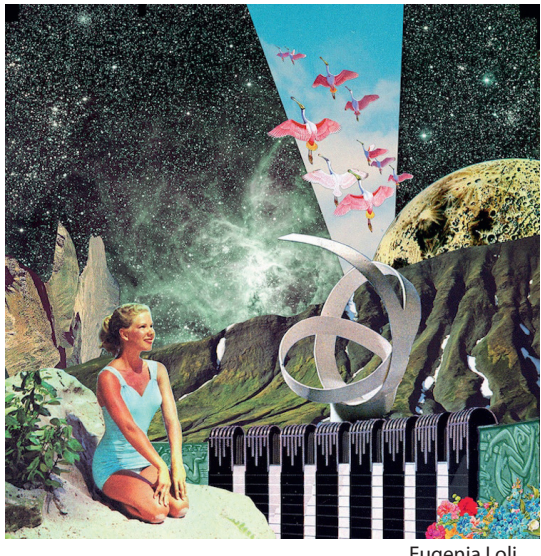

Eugenia Loli

sélectionnés pour le recueil, mais qui, symboliquement, portaient en eux le sens même du mot « Justice ».

Le sujet d'une image peut être vu au premier degré ou pris au sens figuré. Dans ce dernier cas, associé à un autre sujet, il peut symboliser un sens détourné. Ex : un lion peut représenter la force de la nature.

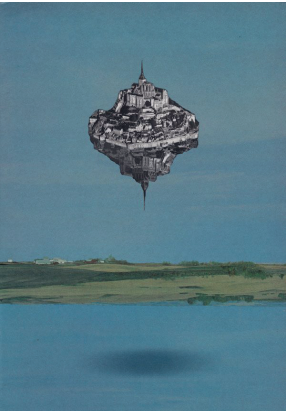

Récoltez des images assez nettes qui représentent l'entièreté d'un sujet ou d'une cible. Trouver dans un magazine une belle photo de chaussures mordues par un lettrage publicitaire sera moins facile à « organiser » qu'une photo de chaussures sans « parasitage ». La découpe du sujet dans une image doit se faire le plus soigneusement possible. Utiliser une bonne paire de ciseaux, un bon cutter ou encore une paire de ciseaux pour les ongles (elle facilite la découpe des sujets plus petits aux contours complexes). Tâchez de bien isoler le sujet du reste de l'image. Exemple : si vous découpez une voiture, prenez soin de retirer le paysage en arrièreplan que l'on peut aussi apercevoir à travers les vitres du véhicule !

Herbot

La qualité de l'image est importante et peut faciliter la suite du travail. Il se peut que, pour des raisons artistiques, on « organise » des clichés de finitions bien

différentes. Comme élaborer une confrontation entre une image en haute définition avec une photo découpée dans le journal du matin… ici, il s'agira de faire confiance à votre instinct, à votre regard et donc à votre propre jugement esthétique.

#### Plus vous pratiquerez la technique du collage, plus vous constituerez une véritable réserve de sujets ! (Une collection de mains de tous âges, de fleurs de toutes espèces, de vieux téléphones, etc.)

Il va sans dire qu'il faut respecter les « auteurs » des images qu'on découpe. Nous éviterons de mettre en page une composition complète déjà réalisée par une tierce personne. Ce serait du pur plagiat ! Les artistes ou journalistes qui ont photographié les images que vous utilisez, ne doivent pas reconnaitre leurs clichés ! Ces matériaux de base doivent disparaitre dans votre composition. Vous devez leur ajouter votre plus-value personnelle ! Un visage peut être utilisé. Mais un mannequin ne devrait pas pouvoir se reconnaître ! Sur la couverture de *La scène aux ados 15* par exemple, des lunettes de soleil viennent cacher le regard du modèle. Tout est une question d'appréciation artistique et d'honnêteté dans la démarche. Utiliser le visage d'une personnalité notoire peut cependant amener du sens. On choisit ce visage-là pour une raison bien précise, une volonté de dire… Encore une fois, tout est question d'organisation et d'appréciation artistique…

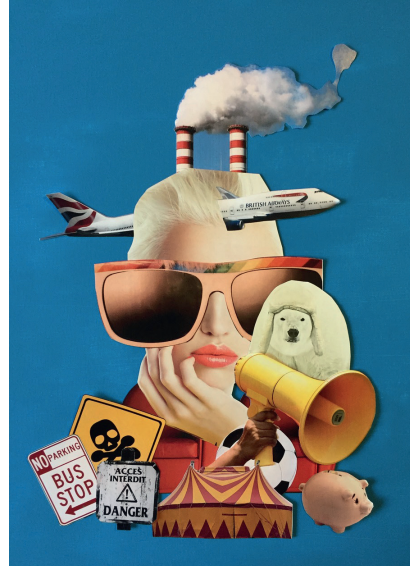

Giuseppe Lonobile

Vous pouvez catégoriser vos images en « premier plan » et « second plan ». Un paysage, ou une partie de paysage, peut servir d'arrière-plan à un « sujet ».

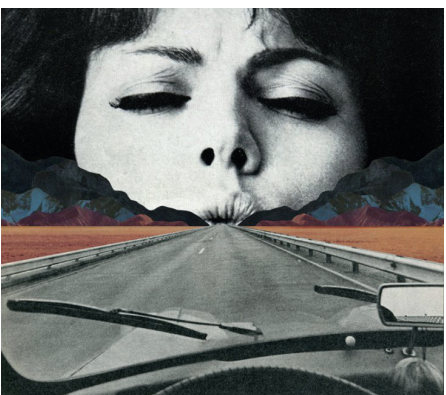

conseille de prendre un arrière-plan de couleur neutre (fond bleu, noir ou blanc). Je conseille aussi de ne pas utiliser de colle dans l'immédiat et d'organiser vos images jusqu'à ce qu'un ensemble (une organisation) vous tape dans l'œil ! Prenez alors votre réalisation en photo. Ensuite, retirez ou ajoutez un ou des sujets à votre composition. A chaque étape, n'hésitez pas à prendre un cliché. Vous aurez alors plusieurs propositions d'affiches possibles. Ici commence le jeu de patience...

Lorsque vous entamez l'expérience d'un collage pour la première fois, je

Sammy Slabbinck

Petite astuce pour terminer : le fait de ne pas coller les images permet, grâce à l'irrégularité du papier des sujets découpés, de créer des ombres. Celles-ci peuvent amener un effet de perspective et une sensation tridimensionnelle ;-)

### **Fiche réalisée par Giuseppe Lonobile**

Notamment comédien, metteur en scène, plasticien et chargé de projets à IThAC